сантиметров.

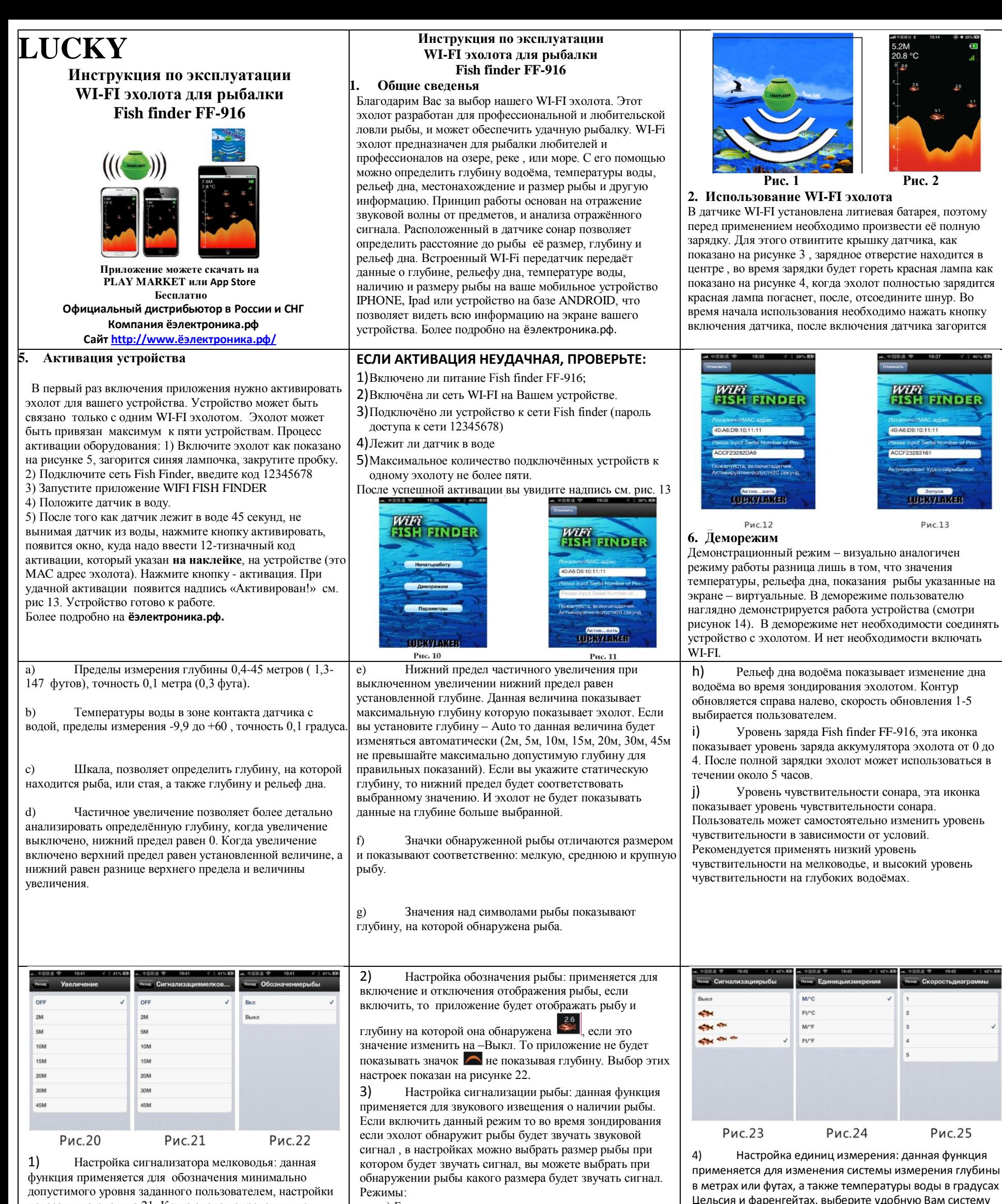

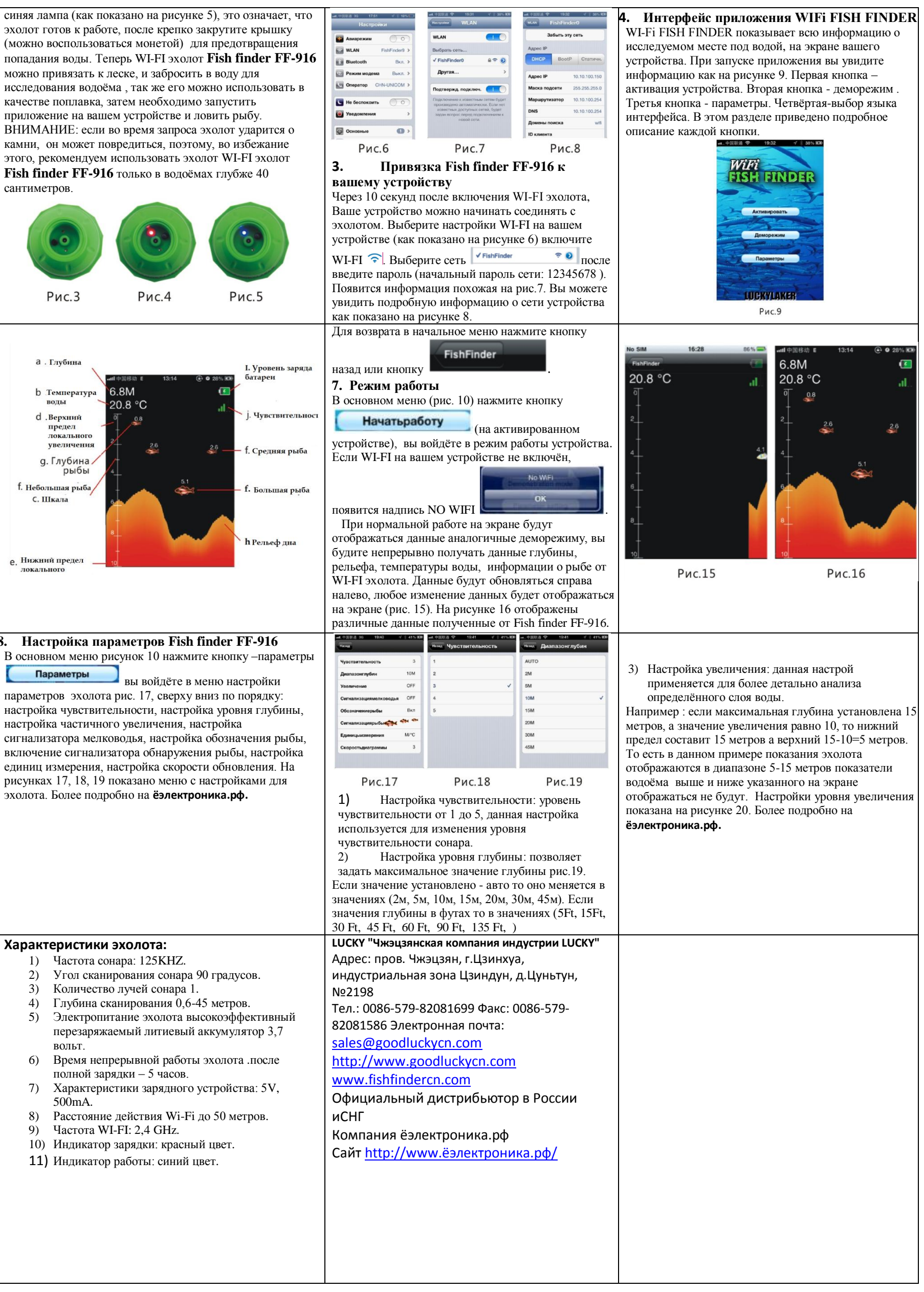

- 
- 
- 
- 
- 
- 
- 
- 
- 
- 
- 

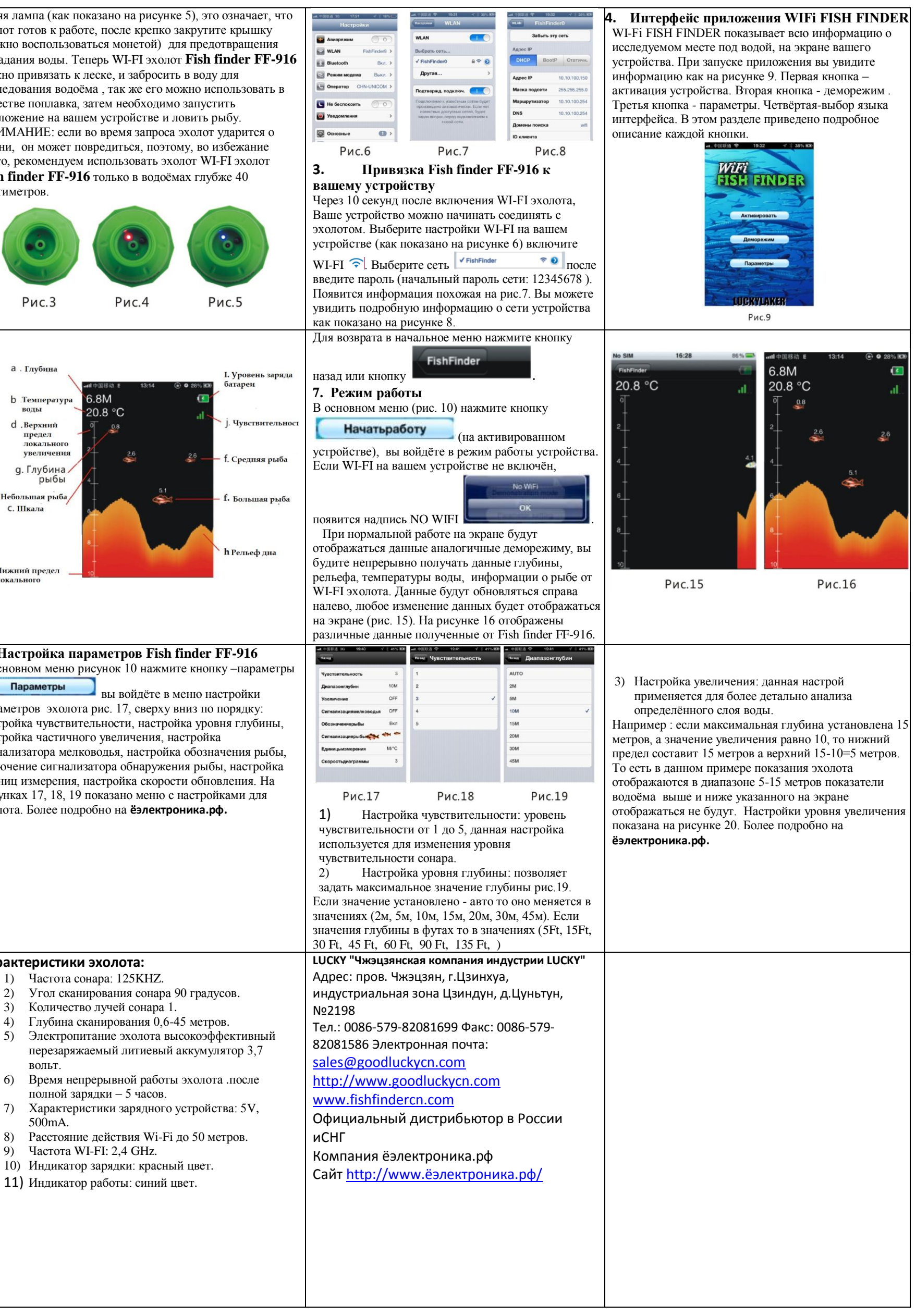

показаны на рисунке 21. Когда эхолот определит что уровень глубины меньше заданного значения указанного пользователем в приложении, прозвучит звуковой сигнал и появится надпись «Внимание Недостаточная глубина». Что укажет на опасность посадки судна на мель. Это очень удобная функция если вы любите ловить с лодки или катера. Более подробно на **ёэлектроника.рф.**

a) Без сигнализации;

- b) Сигнализация только о больших рыбах;
- c) Сигнализатор о больших и крупных; d) Сигнализатор больших, средних и крупных рыб.

Как показано на рисунке 23.

Более подробно на **ёэлектроника.рф.**

Цельсия и фаренгейтах, выберите удобную Вам систему измерения. Рисунок 24.

5) Настройка скорости обновления информации на экране устройства. Данняа функция позволяет менять скорость отображения движения рельефа справа налево. И варьируется в диапазонах от 1 до 5. Как показано на рисунке 25. Более подробно на **ёэлектроника.рф.**